**http://membres-liglab.imag.fr/donsez/cours**

#### Chargeurs de classes Java (ClassLoader)

#### Didier Donsez

Université Joseph Fourier - Grenoble 1

PolyTech'Grenoble - LIG/ADELE **Didier.Donsez@imag.frDidier.Donsez@ieee.fr**

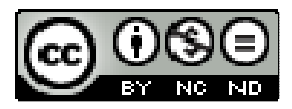

#### **Licence**

- T. **Cette présentation est couverte**  par le contrat Creative Commons By NC ND
	- http://creativecommons.org/licenses/by-nc-nd/2 http://creativecommons.org/licenses/by-nc-nd/2.0/fr/

## Kequoi ca un chargeur de classes ?

- T. ■ Son rôle est
- 1) de charger le bytecode d'une classe depuis un artéfact (archive Java, répertoire distant …)
- 2) communiquer le bytecode à la machine virtuelle

06/06/2009

## Pourquoi utiliser

#### les chargeurs de classes

- **Classes non présentes dans le CLASSPATH** 
	- Ξ URLClassLoader, AppletClassLoader, …
		- ex: WEB-INF/classes et WEB-INF/lib d'une WebApp
		- ex: CODEBASE d'une applet, …
- Decitardement er ivilse å lour Déchargement et Mise à jour du bytecode lors de l'exécution de la VM (runtime)
	- **Chargeurs de OSGi**
- Modification du ByteCode <sup>à</sup> la volée au chargement
	- П Instrumentation
		- AOP (Aspect Oriented Programming)
		- BCEL, ASM
	- **Protection**
- $\blacksquare$  Chargeme Chargement de ressources associées à la classe
	- properties, images, ...
- L LUGOLIGICITE QE DELAI **Recherche de Service Providers ou de Drivers** 
	- META-INF/services (java.util.ServiceLoader de 6.0)П

### Principe de la délégation (Java 2)

- T. **Tout chargeur a un chargeur parent** 
	- o, **Sauf le chargeur primordial**
- **Tout chargeur vérifie si la classe à charger** <sup>n</sup>'a pas déjà été chargée par un chargeur parent

#### T. **Remarque**

- o, **Toute classe est attachée à un chargeur et ses** instances ne peuvent en changer
- o, Un même espace de nom (classe) peut être chargé de manière séparé par plusieurs classes loaders
	- même ou différentes versions

#### Chargeur et Bibliothèque native

- F. **Classe comportant des méthodes natives**
- La bibliothèque dynamique (.dll,.so) doit être chargée en mémoire virtuelle
	- <sup>à</sup> l'exécution du code statique d'initialisation
		- Juste après le chargement/vérification
	- **lors de l'appel de la méthode « wrapper »** П
- F. ■ Exemple

```

class NativeTest {
```
private static islibloaded=false;

private native String nativefnc(String param); // JNI

private void loadlib() throws throws SecurityException, UnsatisfiedLinkError {

```
System.loadLibrary("MYLIB");
```

```
islibloaded=true; }
```
public String fnc(String param) {

```
if(!islibloaded) loadlib();
```
return fnc(param); }

#### Arbre de délégation

- ClassLoader bootstrap ou primordial
	- Charge les classes de boot (rt.jar)
	- Natif (C) et intégré <sup>à</sup> la VM
	- Pas de Vérification du ByteCode au chargement
	- Sa référence est null
- **sun.misc.Launcher\$ExtClassLoader** (extension)
	- Charge les classes des jarfiles présents dans le répertoire des extensions standards
	- **Pas de Vérification du ByteCode au chargement**  $\mathcal{L}_{\mathcal{A}}$
	- ▉ Son parent dans l'arbre de délégation est le CL primordial
	- Écrit en Java
- **sun.misc.Launcher\$AppClassLoader** (application ou system)
	- $\blacksquare$ Charge les classes des répertoires/jarfiles du CLASSPATH
	- $\blacksquare$ Vérification du ByteCode au chargement
	- $\blacksquare$ Sa référence est donnée par ClassLoader.getSystemClassLoader()
	- Son parent dans l'arbre de délégation est ExtClassLoader
	- Écrit en Java

#### Arbre de délégation

T. Affichage de l'arbre de délégation

```
ClassLoader loader=getClass().getClassLoader();
```
System.out.println("ClassLoader delegation tree");

```
ClassLoader traceloader=loader;
```

```
for(int i=0;;i-) {
```

```
if(traceloader==null) {
```

```
System.out.println("classloader("+i+")=primordial");
```
break;

```
} else {
```
}

}

```
System.out.println("classloader("+i+")="+traceloader);traceloader=traceloader.getParent();
```
 classloader(0)=donsez.CryptoClassLoader@2152e6 classloader(-1)=sun.misc.Launcher\$AppClassLoader@bac748classloader(-2)=sun.misc.Launcher\$ExtClassLoader@7172eaclassloader(-3)=primordial

10

#### 06/06/2009classes chargées par des chargeurs différents

- T. ■ Cas de l'interface
- T. Cas de la classe

T. ■ Voir livre Halloway

#### Chargeur et Threads

- T. ■ ClassLoader Thread.getContextClassLoader()
	- o, Par défaut, celui de la thread parent
	- m. La thread primordial utilise le chargeur de l'application
- ■ Thread.setContextClassLoader(ClassLoader)

#### -Xbootclasspath

- T. **Permet le remplacement de tout ou partie des** classes du JRE chargées par le CL bootstrap
- T. ■ Exemple

javac –d .\boot myrtsrc\java\kang\Integer.java

java –Xbootclasspath:.\boot;c:\jdk1.2.2\jre\lib\rt.jar –classpath . MyIntegerTest

#### Membres statiques et ClassLoader

F. Chargement d'une classe par des CL différentsclass Compteur {

```
static int cpt;
```

```
{cpt=0;incr();}static int incr(){cpt++;System.out.println("Nlle valeur: "+cpt);return cpt;
```

```
}}
```
- Une seule solution
	- **Faire charger la classe par le CL primordial**  $\blacksquare$

06/06/2009

#### Bibliothèques de code natif (JNI)

#### Signed Class/Jar

- T. ■ Tools : JarSigner (+KeyTool)
	- o, ■ Sign and verify entry by entry (class by class)
	- o, ■ Use the local keystore
	- o, ■ Several « co-signers »
- T. ■ Use for applet sandoxing (extended permissions)
- T. **BECUrityManager** 
	- o, **Signature is checked at loading**
	- o, **And use in permission**

#### T. ■ See Also

o, ■ Courses on JCE (in french)

#### Protected ByteCode

- T. **• Motivation** 
	- o, **B** Software licencing
		- Quelaues chiffres **Quelques chiffres** 
			- **La Utilisation illégale de logiciel** 
				- 50% en Europe
				- 95% en Asie, Amerique latine, Europe de l'Est
			- **Perte de revenu pour les développeurs** 
				- **\$12 milliards par an sur le monde entier**
				- \$3 milliards par an aux USA seul.
- T. DongleClassLoader
	- m. **EXTERG** Classes are encrypted with one key per licence
	- **Decryption is done by a Dongle (or SmartCard)** o, containing a unique decryption key
	- **The presence of the dongle is also checked regulary** o,

#### **Propriétés**

- T. java.class.path
	- o,  $\blacksquare$  Le « CLASSPATH »
- java.ext.dirs
	- o, Répertoire contenant les jarfiles chargées par le **ExtClassLoader**
- T. ■ sun.boot.class.path
	- m. **Liste des répertoires/jarfile contenant les classes** chargées par le CL bootstrap
- T. ■ java.library.path
	- o, Liste de répertoires contenant les bibliothèques (de fonctions natives) à charger

#### ClassLoader et Applet

- T. ■ Chargement classe par classe
- ■ Chargement groupé (.jar)

#### ClassLoader et OSGi

- **Dienté vers le déploiement de code sur des passerelles** résidentielles (systèmes embarqués)
- F. ■ Bundle
	- **Dulté de déploiement du code (et des services)** П
	- П Tout concepteur d'application est gagnant à distribuer son application comme un ensemble de bundles
		- évite le casse tête du CLASSPATH
- F. ■ 1 ClassLoader par Bundle
	- **EXP** Chargement, Mise à Jour, Déchargement П
- Règle de délégation
	- BundleClassLoader contacte ses « voisins » pour charger les classes des packages *versionnés* listés dans « Import-Package »

F.

### ClassLoader et OSGi

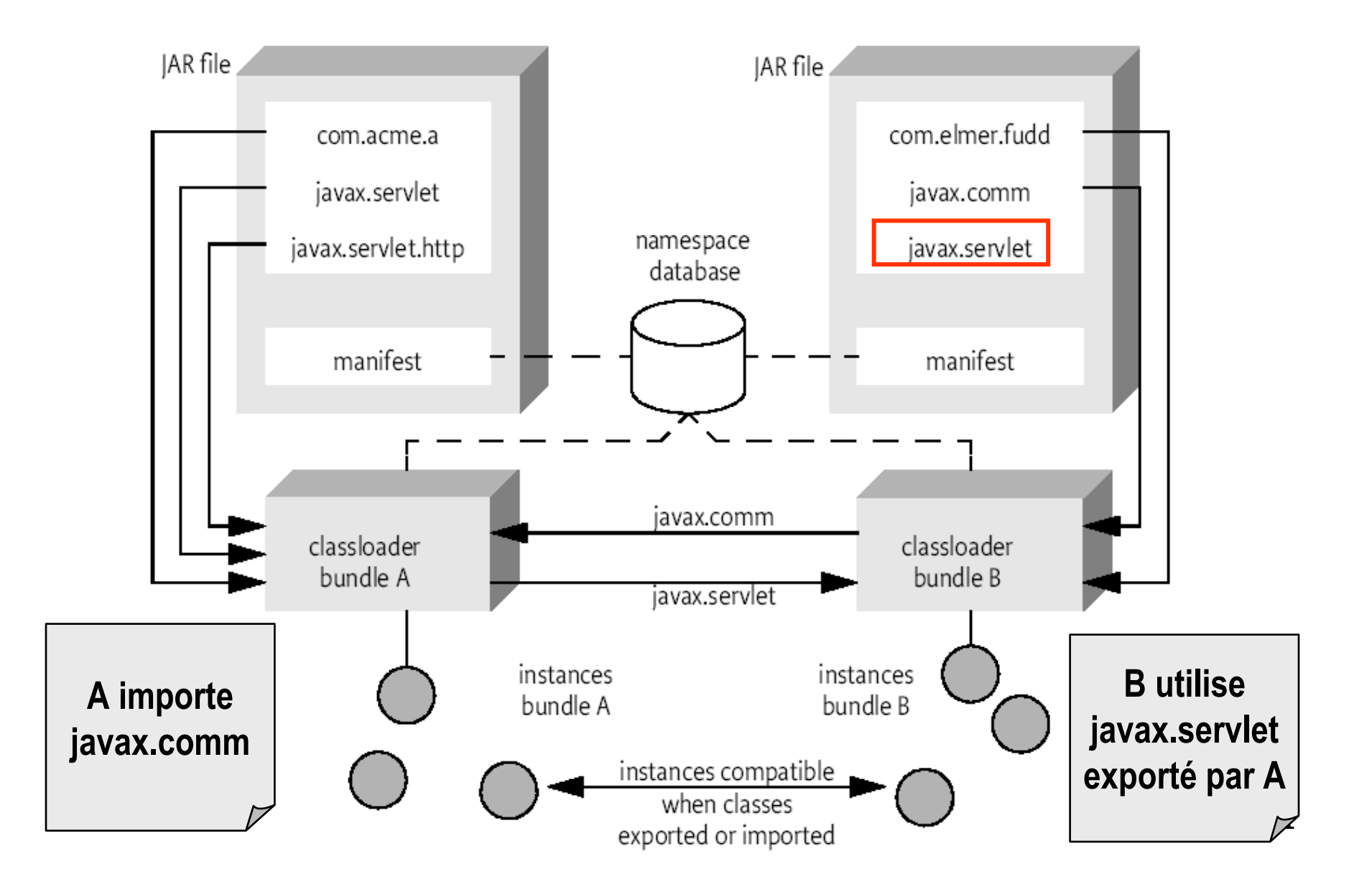

06/06/2009

#### ClassLoader et J2EE

T. ■ Web Application + Enterprise Application

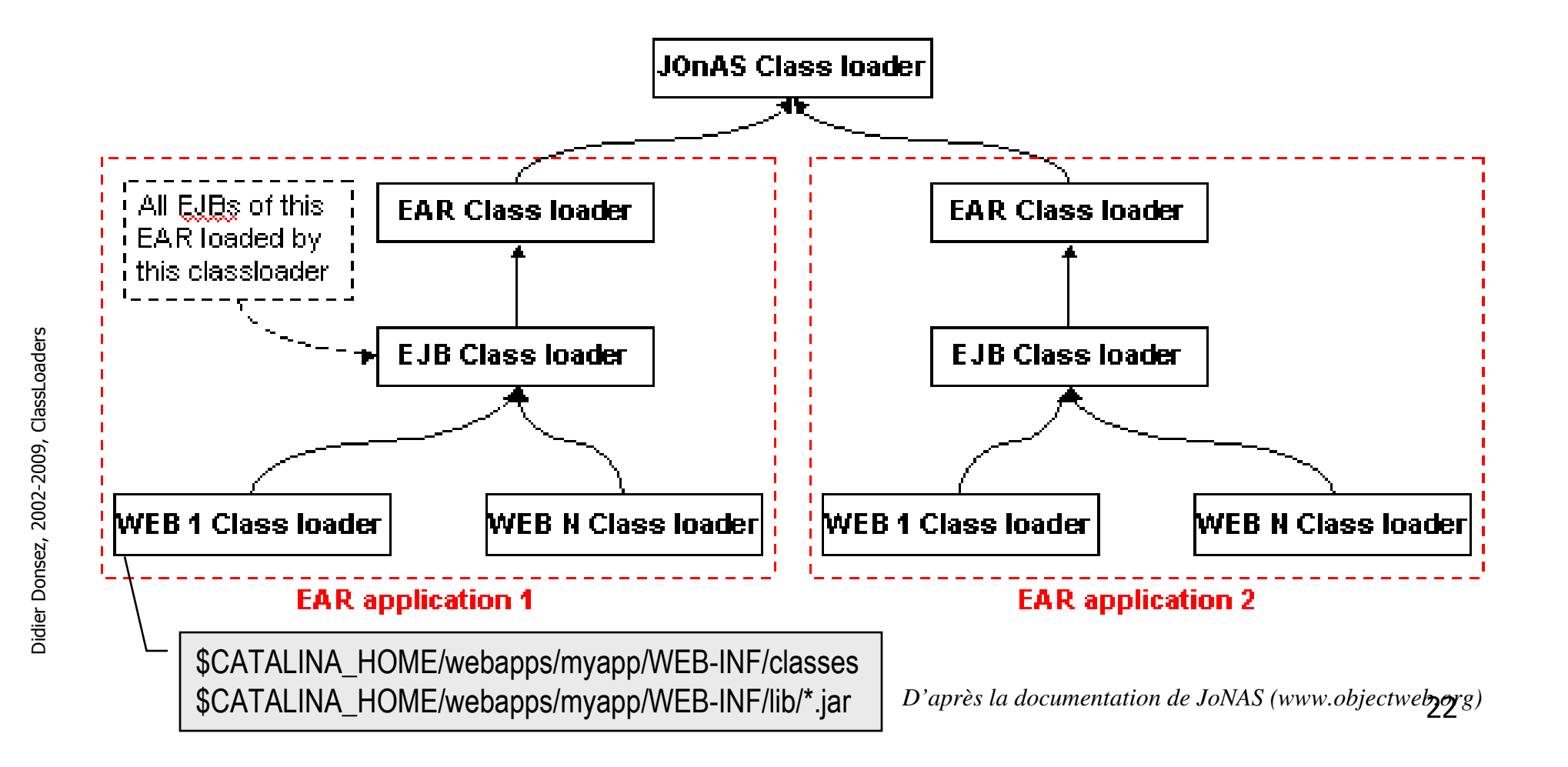

#### Etude de Cas : WAR et OSGi

- T. **•** Motivations
	- o, Plugins BIRT Eclipse utilisésdans des servlets déployés avec Tomcat
	- o, **DysoWeb : mini-webapps chargées/déchargées** dynamiquement
- T. ■ Principe
	- o, Embarquer un canevas OSGi dans la WebApp
	- o, Le CL du canevas OSGi est celui de la WebApp
	- o, ■ Les CL des plugins
	- o, TODO

# Android + .dexfile format

#### **RMIClassLoader**

T. RMI, JINI

#### T. ■ TODO

## JNLP

## $\mathcal{L}(\mathcal{A})$ TODO

#### ANT ClassLoader

- T. org.apache.tools.ant.AntClassLoader
- org.apache.tools.ant.loader.AntClassLoader2
- T. ■ org.apache.tools.ant.util.ClasspathUtils

#### ClassLoader et J2ME/CDC/PBP

T. ■ Chaque XIet doit être chargé dans un classloader séparé

#### ClassLoader et embarqué

- И. J2ME/CDLC(KVM)
	- Bootstrap ClassLoader
		- intégré dans de code (C) de la VM
	- Pas de délégation (pour l'instant)
- $\mathcal{L}^{\text{max}}$  TINI
	- Édition de lien anticipée (format .tini)
	- Chargement de classes dynamique possible (Class.forName() mais occupe plus de mémoire)
- $\overline{\mathcal{A}}$  JavaCard
	- **format « Just-In-Place » .cap : peu ou pas de transformation pour être** utilisé par la JCVM
- **BEAD ROMIFICATION** 
	- **Fermeture des chargements de classes**
- **BM J9** http://www-306.ibm.com/software/wireless/wece
	- Format JXE : format utilisé par la J9 pour les JAR installés en ROM ou en FlashRAM

pour l'exécution « in-place »

И. Visiter le source (C) de la WabaVM

## **ClassLoading**

#### in Java Card Platform, v3.0, Connected Edition

- **JC3.0 Connected Edition** (http://java.sun.com/products/javacard/3.0) enables code isolation thru ClassLoaders
- F. **ClassLoader delegation principle** but no user-defined class loaders

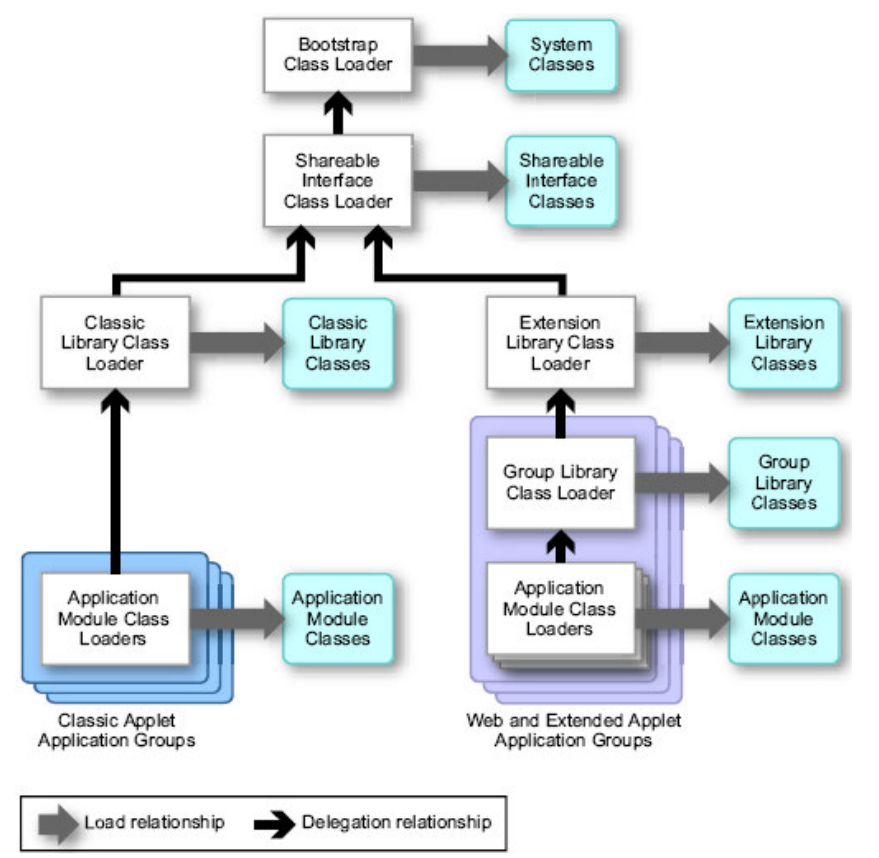

#### ModuleLoader (Rick Hall)

- $\mathcal{L}_{\mathcal{A}}$  Module
	- **Set of classes/interfaces and ressources** ▉
- $\sim$  High level requirement
	- $\blacksquare$  Dynamic (at runtime)
		- Load
			- $\mathbf{r}$ **Transformation**
			- ٠ Licencing
		- Update
		- **Replace**
		- Remove (non stop VM)
			- $\mathbf{r}$ Event
	- $\blacksquare$  Versioning
		- Multi namespace
		- 2 versions running on the same JVM
	- ▉ Secure
	- **Generic/neutral** ▉
		- Deployment
		- **Communication**
	- $\blacksquare$ Native Libraries
- **Implemented in Oscar and Felix**  $\sim$
- 31■ See Richard S. Hall: A Policy-Driven Class Loader to Support Deployment in Extensible Frameworks. Component Deployment 2004: 81-96 **College**

#### JSR 277 et JSR 294

- F. ■ TODO
- I JSK JSR 277 Java Module System
- F. **Jigsaw project**

#### $\mathcal{L}_{\mathrm{eff}}$ See

■ H2K : a preliminary implementation of JSR277  $\blacksquare$ 

#### Appication Hot Redeployment

- T. **• Motivation** 
	- o, **I** limit the unavailabilty time of applications
	- m. ■ In Web frameworks, Application servers, ...
- ■ Solution : on-the-fly class reloading
	- o, **Possible only if members and method signatures are** unchanged
	- o, ■ Case of method bug fixes
- T. **Framework** 
	- m. Java 1.4 HotSwap
	- o, JavaRebel http://www.zeroturnaround.com/javarebel/
		- JVM Agent

#### Et .NET

- T. ■ TODO
- $\blacksquare$  Notic ■ Notions
	- o, **Application domain**
	- o, Assembly

#### Références

- И. S. Liang and G. Bracha. Dynamic class loading in the Java Virtual Machine. In ACM Symp. on Object-Oriented Programming: Systems, Languages and Applications 1998, volume 33(10) of Sigplan Notices, pages 36--44. ACM Press, October 1998
- И. Halloway, Stuart. Component Development for the Java<sup>™</sup> Platform, Publ. Addison Wesley Professional, 2002, ISBN: 0-201-75306-5,
	- version PDF téléchargeable du livre sur http://staff.develop.com/halloway/compsvcs
- Neward, Ted.Javageeks.com White Papers. 1999-2001. http://www.javageeks.com/Papers
	- Plusieurs papiers et codes sur les chargeurs de classes.
- Gabriel Bizzotto, « JITS, Java in the Small », Rapport de DEA, LIFL, Juin 2002
	- Étude sur les chargeurs de classes orienté vers les petites devices
	- http://www.lifl.fr